# Busca em vetor ordenado

AULA 13

PF 7.1 a 7.8 http://www.ime.usp.br/~pf/algoritmos/aulas/bub

**INTERNATIONAL STATE** 

Busca em vetor ordenado

Um vetor v[0 . . n−1] é crescente se

 $v[0] \le v[1] \le v[2] \cdots \le v[n-1].$ 

Problema: Dado um número x e um vetor crescente  $v[0 \t ... n-1]$  encontrar um índice m tal que  $v[m]=x$ . Entra:  $x == 50$ 

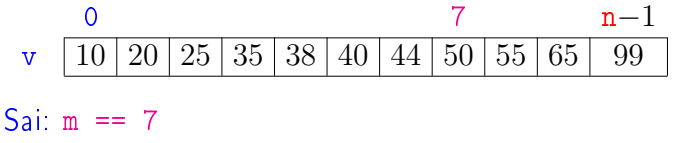

**KEY KØR KER KER EL KORO** 

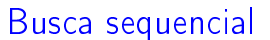

```
int buscaSequencial(int x, int n, int v[])
{
1 int m = 0;
2 while (\frac{1}{1} /m < n & v[m] < x) ++m;
3 if (m < n \& x \vee [m] == x)4 return m;
5 return -1;
 }
```
KORK@RKERKER E 1990

## Busca em vetor ordenado

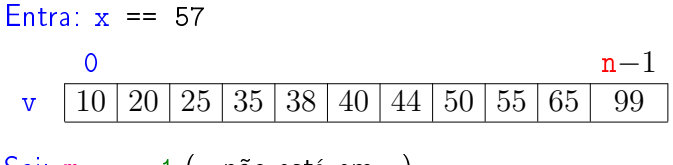

Sai:  $m == -1$  (x não está em v)

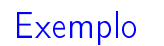

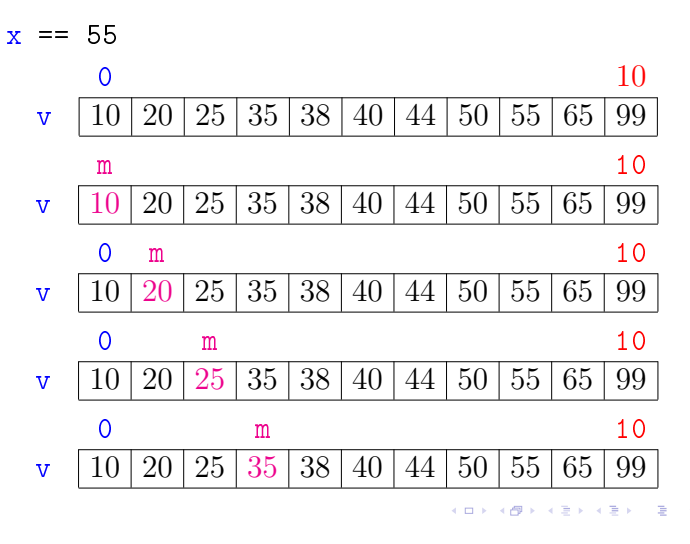

# Exemplo

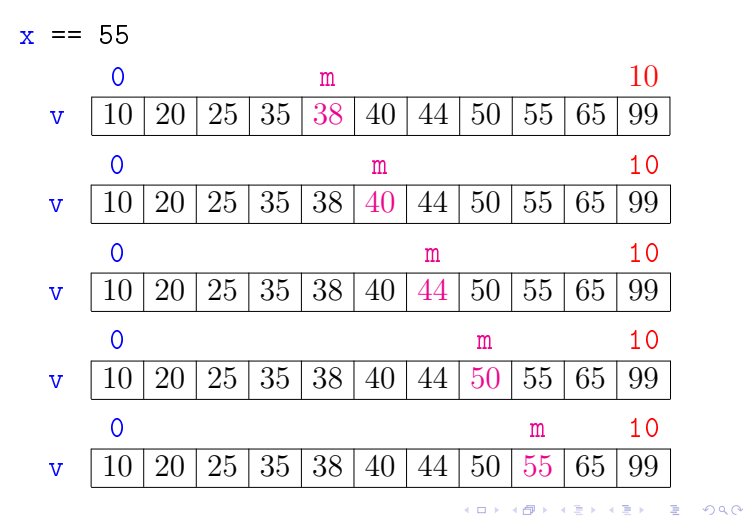

# Consumo de tempo buscaSequencial

Se a execução de cada linha de código consome 1 unidade de tempo o consumo total é:

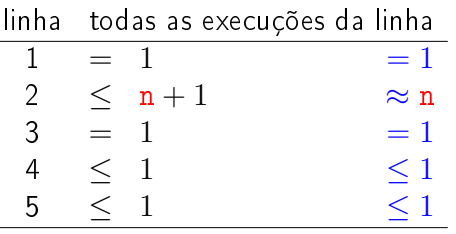

$$
\text{total} \quad \leq \quad n+3 \qquad \qquad = O(n)
$$

 $AB + AB + AB + AB$ 

## Busca binária

```
int buscaBinaria(int x, int n, int v[]) {
   int e, m, d;
1 \quad e = 0; d = n-1;2 while (\frac{1}{1} \times 1 \times 1) e <= d) {
3 m = (e + d)/2;
4 if (v[m] == x) return m;
5 if (v[m] < x) e = m + 1;
6 else d = m - 1;
   }
7 return -1;
 }
```
**KORK OF KERKER E DAG** 

# Correção

Relação *invariante* chave:

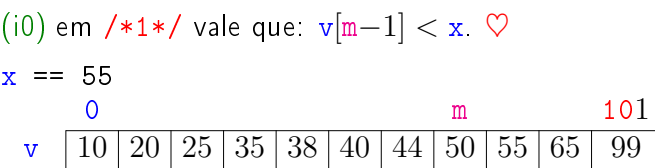

A relação (i0) vale no começo da primeira iteração se supusermos que v $[-1] = -\infty$ .

No início da última iteração m  $>$  n ou v[m]  $>$  x.

Portanto, se a função devolve  $-1$ , então x não está em v[0 . . n−1]

# Conclusão

 $(0.125)$ 

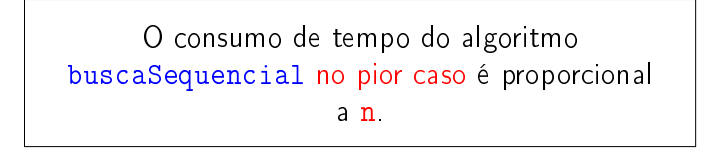

O consumo de tempo do algoritmo buscaSequencial é  $O(n)$ .

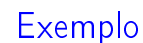

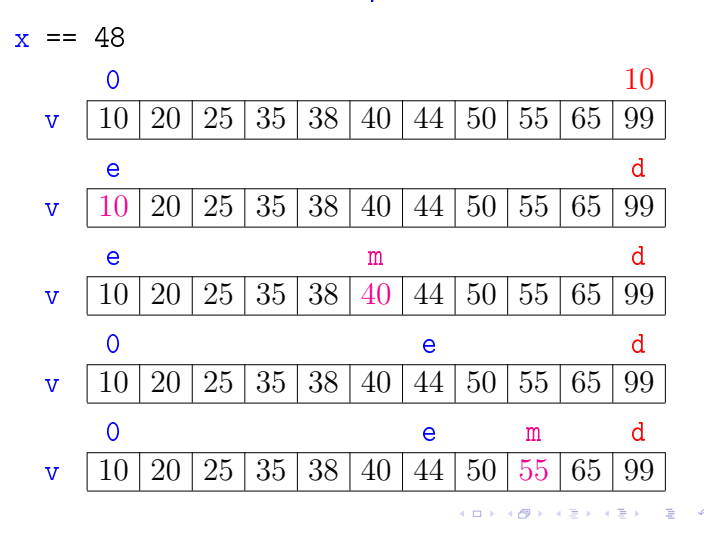

# Exemplo

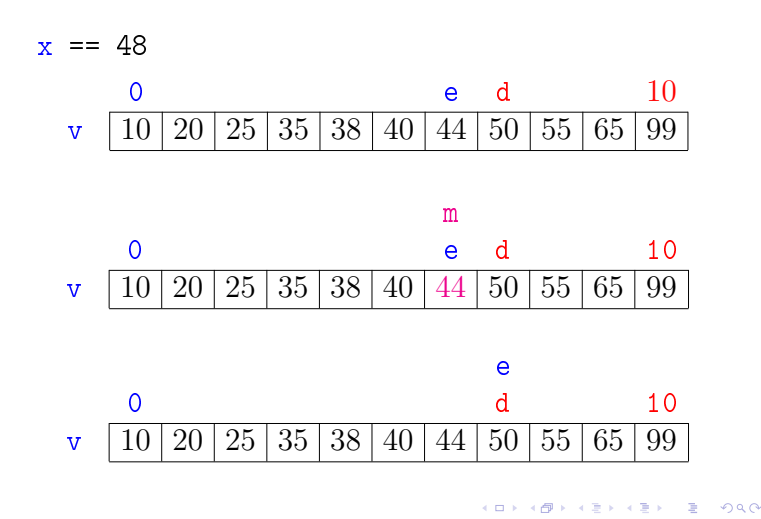

## Exemplo

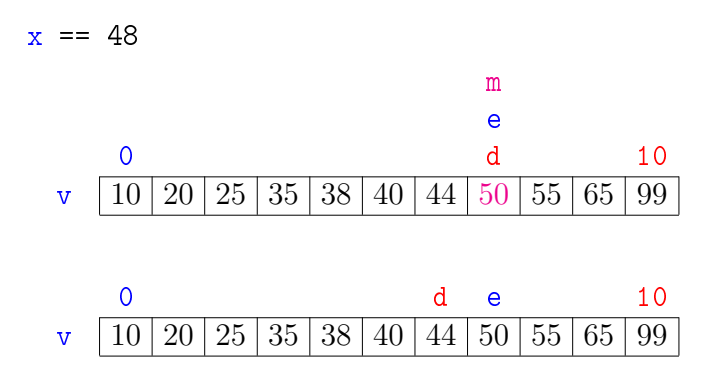

#### Correção

Relação *invariante* chave:

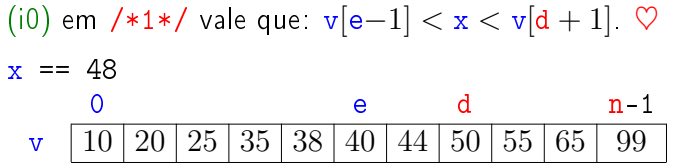

A relação (i0) vale no começo da primeira iteração se supusermos que v $[-1] = -\infty$  e v $[n] = +\infty$ .

#### **KORK@RADRADR DE DRO**

#### Correção

Relação invariante chave:

(i0) em /\*1\*/ vale que: v[e-1] < x < v[d + 1]. ♡  $x = 48$ 0 e d n-1 v  $10\,20\,25\,35\,38\,40\,44\,50\,55\,65\,99$ 

O valor de d − e diminui a cada iteração. Portanto, se a função não encontra m tal que  $v[m]=x$ , então a função para quando  $d - e < 0$ .

KID KIN KEY KEY E 1990

# Correção

 $(1, 0)$   $(1, 0)$   $(1, 0)$   $(1, 0)$   $(1, 0)$ 

 $= 0.00$ 

 $\sqrt{2}$   $\sqrt{2}$   $\sqrt{2$ 

#### Relação *invariante* chave:

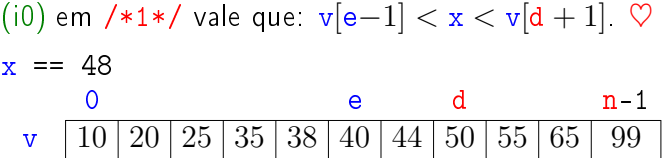

No início da última iteração quando e  $> d$  nenhum elemento é "> v[e−1]" e "< v[d + 1]", pois o vetor é crescente (!). Logo, x não está em v[0 . . n−1] e função devolve -1

#### Consumo de tempo buscaBinaria

O consumo de tempo da função buscaBinaria é proporcional ao número k de iterações do while.

No início da 1a. iteração tem-se que  $d - e = n - 1 \approx n$ .

Sejam

$$
({\tt e}_0,{\tt d}_0), ({\tt e}_1,{\tt d}_1), \ldots, ({\tt e}_k,{\tt d}_k),
$$

os valores das variáveis e e d no início de cada uma das iterações.

Assim,  $d_{k-1} - e_{k-1} \ge 0$  e  $d_k - e_k < 0$ 

**KO K K@ K K B K X B K X A G K Y R C R G W R C** 

## Número iterações

Estimaremos o valor de  $k$  em função de  $d - e$ .

Note que  $d_{i+1} - e_{i+1} \leq (d_i - e_i)/2$  para  $i=1,2,\ldots,k-1$ .

Desta forma tem-se que

 $d_0 - e_0 = n - 1 < n$ <br>  $d_1 - e_1 < (d_0 - e_0)/2 < n/2$  $d_1 - e_1 \leq (d_0 - e_0)/2 <$  $d_2 - e_2 \leq (d_1 - e_1)/2 \leq (n/2)/2 = n/2^2$  $d_3 - e_3 \leq (d_2 - e_2)/2 \leq (n/2^2)/2 = n/2^3$  $d_4 - e_4 \leq (d_3 - e_3)/2 \langle (n/2^3)/2 \rangle = n/2^4$ . . . . . . . . . . . .

#### Número iterações

Da desigualde estrita, concluímos que

$$
0\leq (d_{k-1}-e_{k-1})/2^{k-1}<\underline{n}/2^{k-1}<\underline{2^{t+1}}/2^{k-1}.
$$

Assim, em particular temos que

$$
1\leq 2^{\mathtt{t}+1}/2^{\mathtt{k}-1}
$$

ou, em outras palavras

$$
\mathsf{k}\leq \mathsf{t}+2.
$$

Portanto, o número k de iterações é não superior a

$$
t+2\leq \lg n+2.
$$

#### Número de iterações

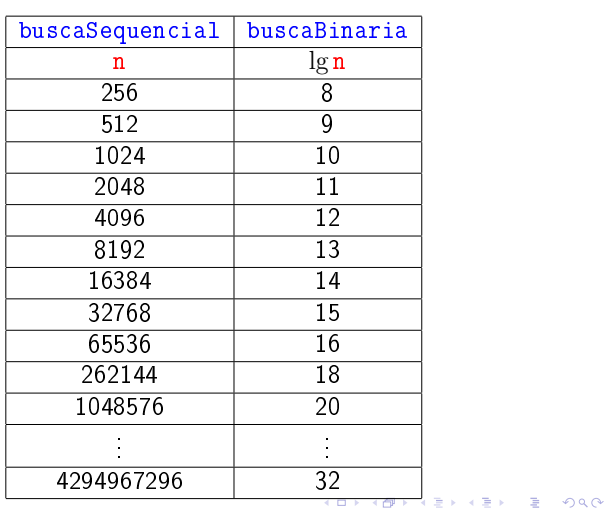

#### Número iterações

Percebe-se que depois de cada iteração o valor de d − e é reduzido pela metade. Seja t o número inteiro tal que

$$
2^{\mathbf{t}} \leq \mathbf{n} < 2^{\mathbf{t}+1}
$$

Da primeira desigualdade temos que

 $t < \lg n$ .

onde lgn denota o logaritmo de n na base 2.

# Conclusão

O consumo de tempo do algoritmo buscaSequencial no pior caso é proporcional a lg n.

> O consumo de tempo do algoritmo buscaSequencial é  $O(\lg n)$ .

## Versão recursiva da busca binária

Para formular uma versão recursiva é necessário generalizar um pouco o problema trocando  $v[0 \dots n-1]$  por  $v[e \dots d]$ .

```
int buscaBinaria(int x, int n, int v[])
 \mathcal{L}1 return buscaBinariaR(x,0,n-1,v);
 }
```
 $\mathcal{A} \otimes \mathcal{P} \rightarrow \mathcal{A} \otimes \mathcal{P} \rightarrow \mathcal{A} \otimes \mathcal{P} \rightarrow \mathcal{P} \otimes \mathcal{P} \rightarrow \mathcal{P} \otimes \mathcal{P} \rightarrow \mathcal{P} \otimes \mathcal{P} \rightarrow \mathcal{P} \otimes \mathcal{P} \rightarrow \mathcal{P} \otimes \mathcal{P} \rightarrow \mathcal{P} \otimes \mathcal{P} \rightarrow \mathcal{P} \otimes \mathcal{P} \rightarrow \mathcal{P} \otimes \mathcal{P} \rightarrow \mathcal{P} \otimes \mathcal{P} \rightarrow \mathcal{P} \otimes \mathcal{P} \$ 

# Versão recursiva da busca binária

Recebe um vetor crescente  $v[e..d]$  e devolve um índice m tal que  $v[m] == 1$ . Se tal m não existe,  $devolve -1.$ 

# int

```
buscaBinariaR(int x,int e,int d,int v[]) {
   int m;
1 if (d \leq e) return -1:
2 m = (e + d)/2;
3 if (v[m] == x) return m;
4 if (v[m] < x)5 return buscaBinariaR(x,m+1,d,v);
6 return buscaBinariaR(x, e, d-1, v);
\mathcal{L}
```
## Outra versão recursiva

A função abaixo não resolve o problema. . . Por quê? Como consertar?

## int buscaBinariaR(int x,int n, int \*v) { int m; if  $(n == 0)$  return  $-1$ ;  $m = n/2$ ; if  $(v[m] == x)$  return m; if  $(v[m] < x)$ return buscaBinariaR $(x,n-m-1, kv[m+1])$ ; return buscaBinariaR $(x,m,v)$ ; }

# Outra versão recursiva

## Observações:

- ▶ As declarações int v[] e int \*v no protótipos de funções são equivalentes. Abaixo escolhemos int \*v apenas para deixar mais explicito que em ambos os casos o que está sendo passado como parâmetro é um **endereço**(!).
- $\triangleright$  As expressões " $\&\text{v}[m+1]$ " e " $\text{v+m+1}$ " são equivalentes (= $tem$  o memo valor = $representam$ o mesmo endereço).
- $\blacktriangleright$  Tem um problema ...

 $\mathcal{A} \otimes \mathcal{A} \otimes \mathcal{A} \otimes \mathcal{A} \otimes \mathcal{A} \otimes \mathcal{A} \otimes \mathcal{A} \otimes \mathcal{A} \otimes \mathcal{A}$